*Муниципальное бюджетное образовательное учреждение* **«ЦЕНТР ОБРАЗОВАНИЯ № 3»**

## Лидер XXI века

*Конкурс профессионального мастерства по профессии «Оператор ЭВМ»*

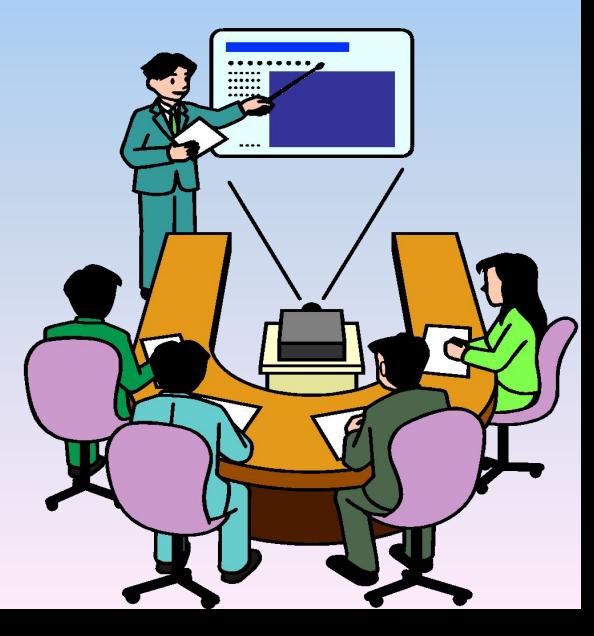

г. Норильск, 2009 год

#### **ЦЕЛИ:**

- определение уровня качества профессиональной подготовки учащихся;
- развитие познавательного интереса, творческой активности учащихся;
- повторение и закрепление основного программного материала, выраженного в неординарных ситуациях;
- воспитание уважения к сопернику, умения достойно вести спор, находчивости, умения работать в должном темпе;
- повышение уровня информационной культуры учащихся;
- способствование развитию творчества, ключевых компетенций: общение, решение проблем, сотрудничество, саморазвитие.

#### **ЗАДАЧИ:**

- создание условий для проявления учащимися профессиональной подготовки;
- выявление качества практических навыков учащихся;
- повышение престижа профессии.

**ФОРМА ПРОВЕДЕНИЯ:** конкурс за личное первенство.

**МЕСТО ПРОВЕДЕНИЯ КОНКУРСА:** МОУ «Центр образования № 3»,

 кабинет информационных технологий  $\mathbb{N}_{\mathbb{Q}}$  21.

#### **УЧАСТНИКИ:**

- учитель технологии Клён Т.М.
- члены жюри;
- учащиеся 11 класса.

### **ПЛАН ПРОВЕДЕНИЯ КОНКУРСА**

- 1. ПРИВЕТСТВИЕ 6 мин;
- 2. ДОМАШНЕЕ ЗАДАНИЕ (мультимедийная презентация MS Power Point) - 24 мин – по 4 мин на каждого участника;
- 3. ИНФОРМАТИКА И ПРЕДМЕТЫ В ВАШЕЙ КВАРТИРЕ 10 мин;
- 4. НАЗВАНИЯ КЛАВИШ 6 мин;
- 5. ЛИНВОРДЫ 10 мин;
- 6. АНТИАНАГРАММЫ 5 мин;
- 7. ШИФРОВАЛЬЩИК 10 мин;
- 8. ЛОГИЧЕСКАЯ ЗАДАЧА 10 мин;
- 9. ПОИСК В СЕТИ ИНТЕРНЕТ (Internet Explorer) 20 мин;
- 10. ТВОРЧЕСКОЕ ЗАДАНИЕ (текстовый редактор Word) 24 мин;
- 11. ЗАКЛЮЧЕНИЕ (Подведение общего итога по всем конкурсам, награждение победителей) – 10 мин.

## **Какими же качествами должен обладать ЛИДЕР?**

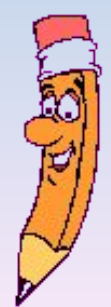

**ПЕРВОЕ – ДОБРОСОВЕСТНОСТЬ** Каждому участнику было задано *домашнее задание*. Подготовить мультимедийную презентацию по теме «Компьютер и профессия». И сейчас жюри проверит, насколько добросовестно вы выполнили домашнее задание, и оценит ваши презентации по 5 бальной системе.

*Критерии оценки:* максимум – 5 баллов количество слайдов – не более 10 оценивается: содержание оформление наличие рисунков наличие анимационных эффектов

# ДОМАШНЕЕ ЗАДАНИЕ

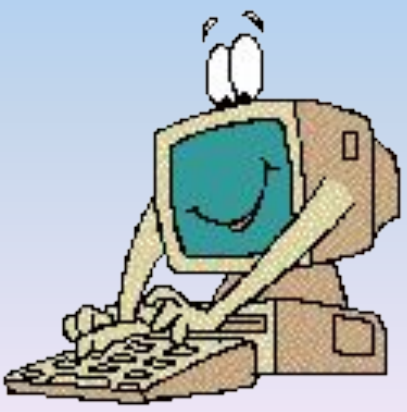

## **ВТОРОЕ – ВНИМАТЕЛЬНОСТЬ**

### **Конкурс называется «ИНФОРМАТИКА И ПРЕДМЕТЫ В ВАШЕЙ КВАРТИРЕ»**

Дана таблица с двумя колонками, в которых представлены определения некоторых терминов. Впервой колонке приведены определения, относящиеся к компьютерам или информатике, во второй – касающиеся предметов, имеющихся в квартире. Необходимо найти пары определений (по одному определению из каждой колонки), относящиеся к терминам, являющимся омонимами (слова, совпадающие по звучанию, но полностью отличающиеся по значению).

За каждый правильный ответ участник получает 1 балл. Максимальное количество баллов – 16.

# ИЮОРМАНИИ ПРЕДМЕТЫ В ВАШЕЙ КВАРТИРЕ

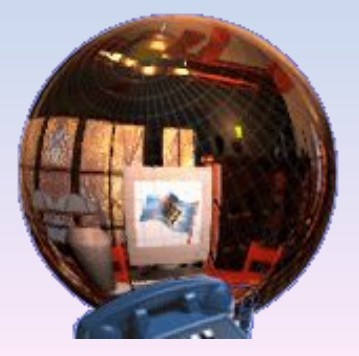

## **ТРЕТЬЕ – ХОРОШАЯ ПАМЯТЬ**

Проверим, как хорошо вы помните названия клавиш клавиатуры.

Отвечает участник первый поднявший сигнальный флажок.

За каждый правильный ответ получает 1 балл.

Максимум – 6 баллов.

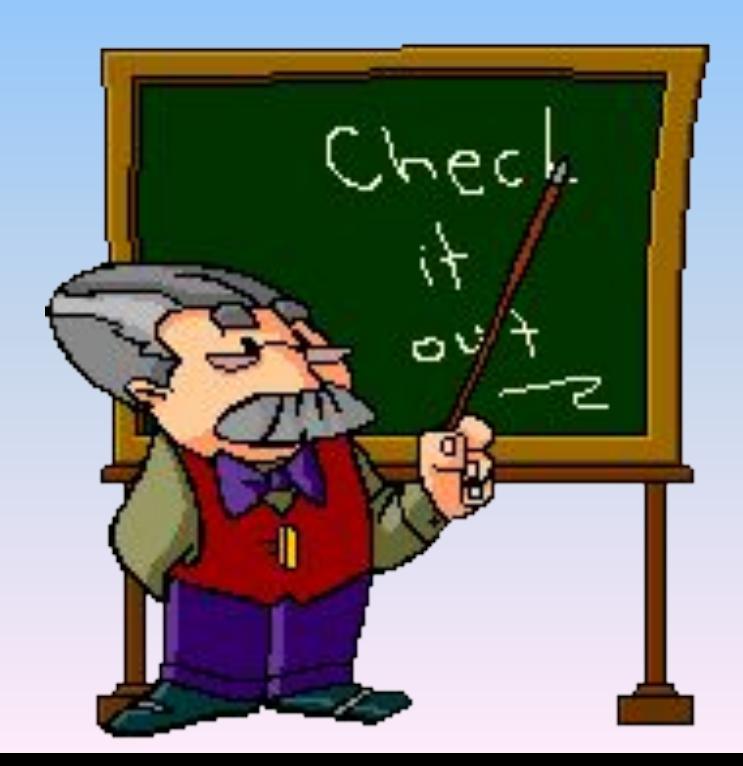

## **HASBBATHE KUABAT**

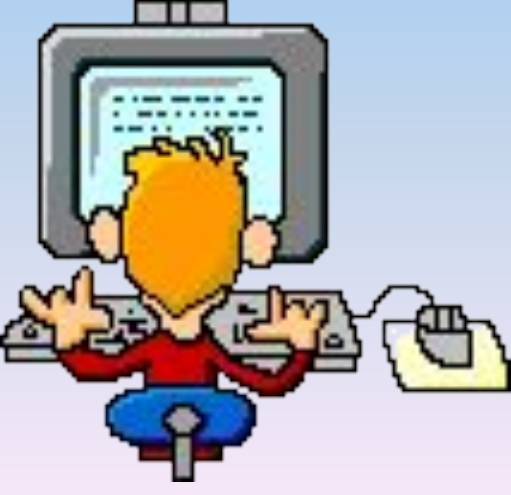

1. Какую клавишу называют «отмена»: A) Enter **b**) Esc B) Home

## 2. Какую клавишу называют «слэш»: А) /  $\vert$  $\overline{B}) \sim$

3. Какую клавишу называют «диез»:  $A)$  &  $\overline{B}) \sim$  $B)$ #

4. Какую клавишу и почему начинающие пользователи называют «домик»?

## 5. Какую клавишу когда-то называли «забой»?

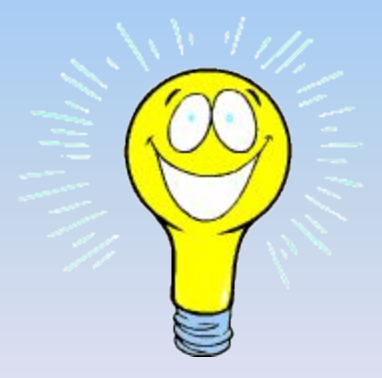

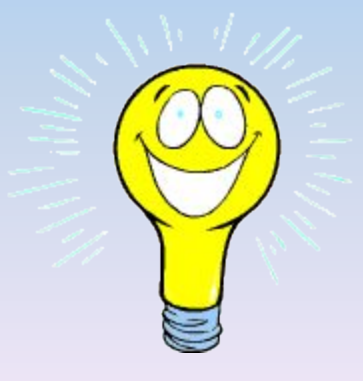

## иначе назвать «недостаток в знаниях»?

## 6. Какую клавишу можно

## **ЧЕТВЕРТОЕ – ЛЮБОЗНАТЕЛЬНОСТЬ**

## **ЛИНВОРДЫ**

Линвордом (от англ. Line – линия и word – слово) называют головоломку, в которой искомые слова не пересекаются (как в кроссвордах), а образуют единую цепочку, линию.

Найдите слова, которые должны быть записаны в табличку, выделенную цветом.

Максимальное количество баллов – 3.

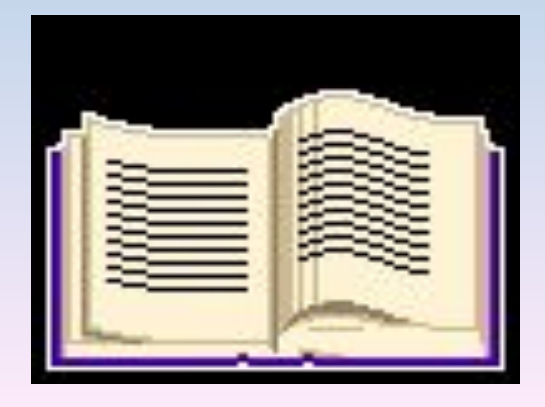

## ЛИНВОРДЫ

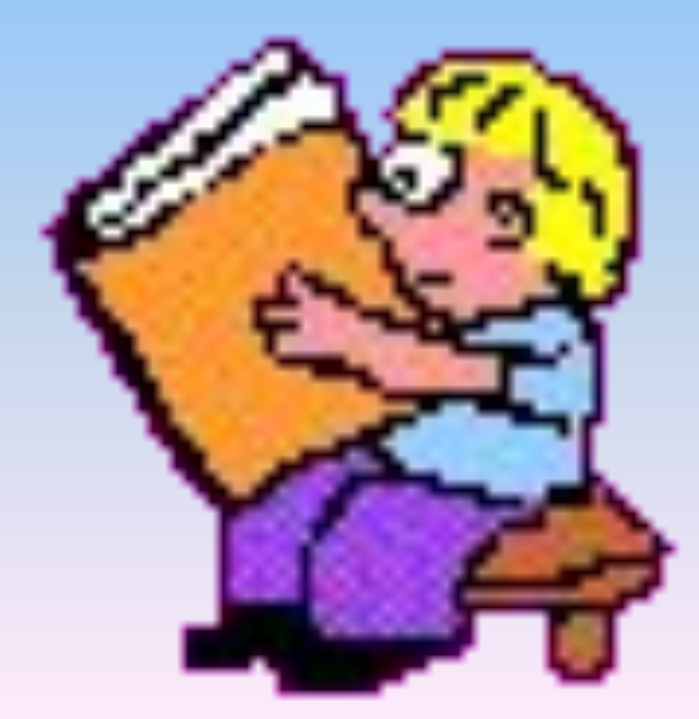

## **ПЯТОЕ - ПРОНИЦАТЕЛЬНОСТЬ**

**АНТИАНАГРАММА** – максимальное количество баллов 3.

Заданы слова, полученные из некоторого слова по правилам анаграммы (анаграмма - перестановка букв в слове в любом порядке, образующая новое слово).

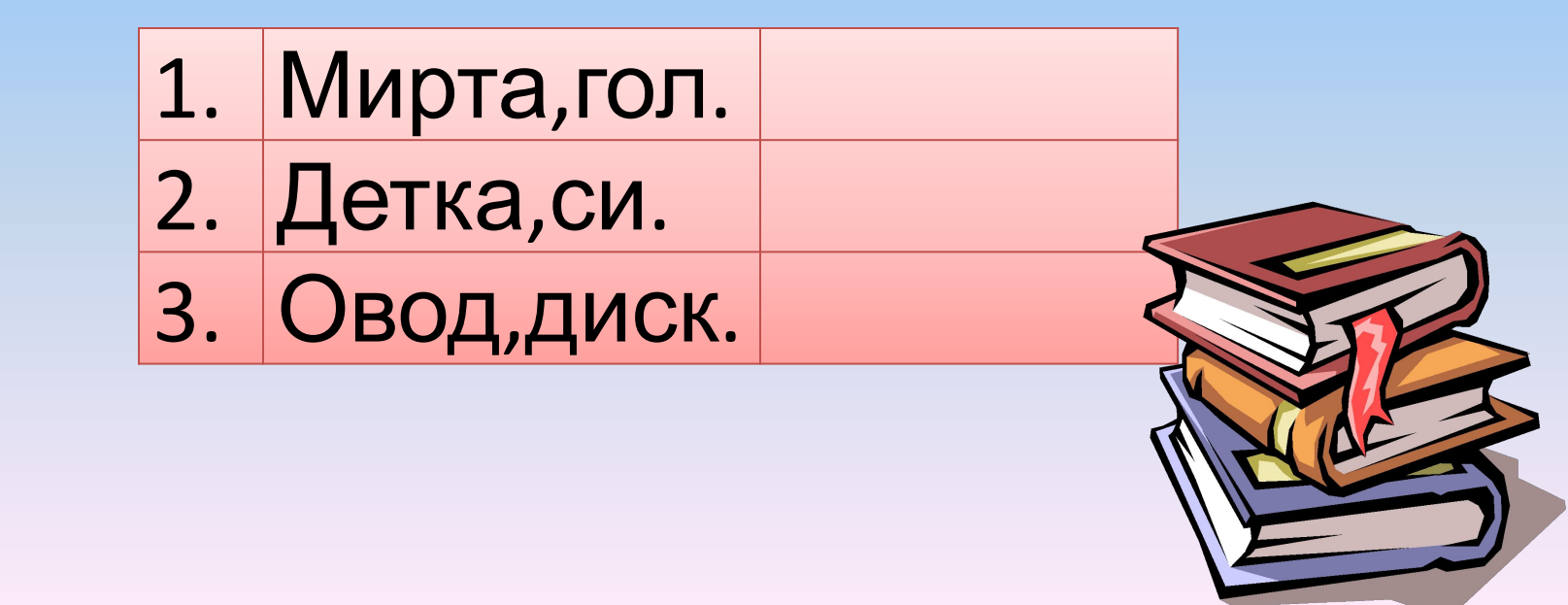

## **ШЕСТОЕ - УПОРСТВО**

## **ШИФРОВАЛЬЩИК** - максимальное количество баллов 6.

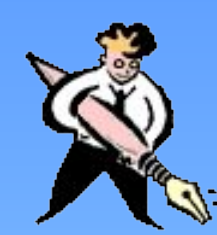

Расшифруйте термин.

*Примечание:* Каждой букве поставлен в соответствие номер, который переведен в двоичную систему счисления. Таким образом, каждая буква зашифрована последовательностью 0 и 1.

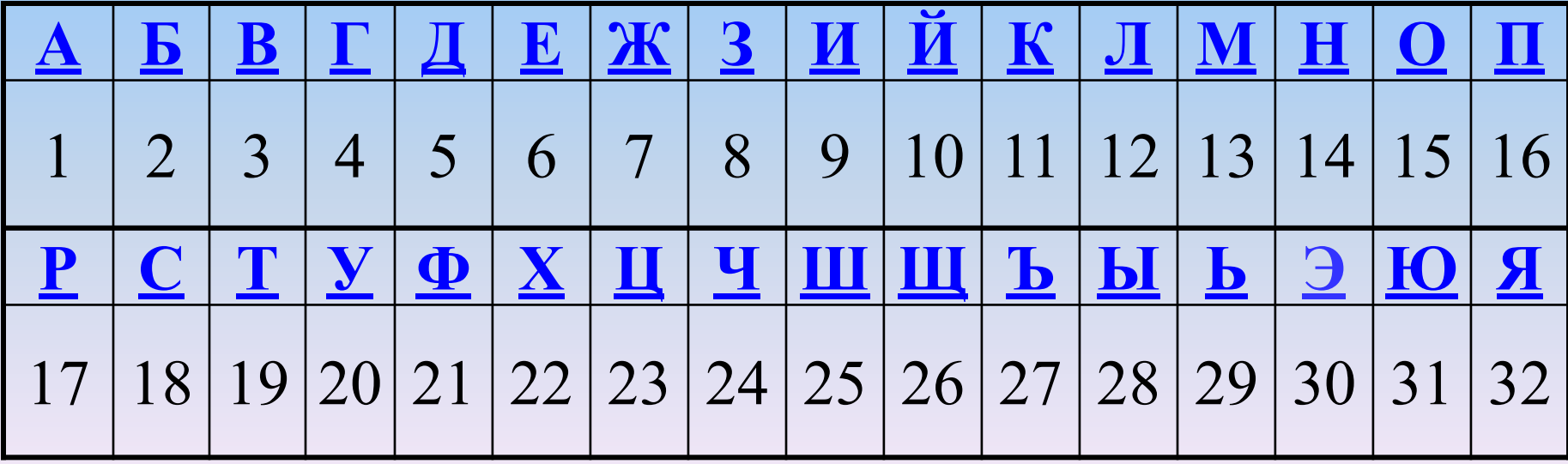

### **СЕДЬМОЕ - ЛОГИЧЕСКОЕ МЫШЛЕНИЕ**

**ЛОГИЧЕСКАЯ ЗАДАЧА** - максимальное количество баллов 5 (за каждый правильный ответ - 1 балл)

У Джека машина красная, у Питера – не черная, не синяя, не голубая; у

Майкла две машины - черная и синяя, у Берри – белая и синяя; у

Алекса есть машины всех вышеперечисленных цветов.

У кого какого цвета была машина, если все юноши приехали на праздник на машинах разного цвета?

*Примечание:* Для решения подобных задач удобно использовать таблицу, в которой знаком «+» отмечать возможные, а знаком «-» – невозможные ситуации.

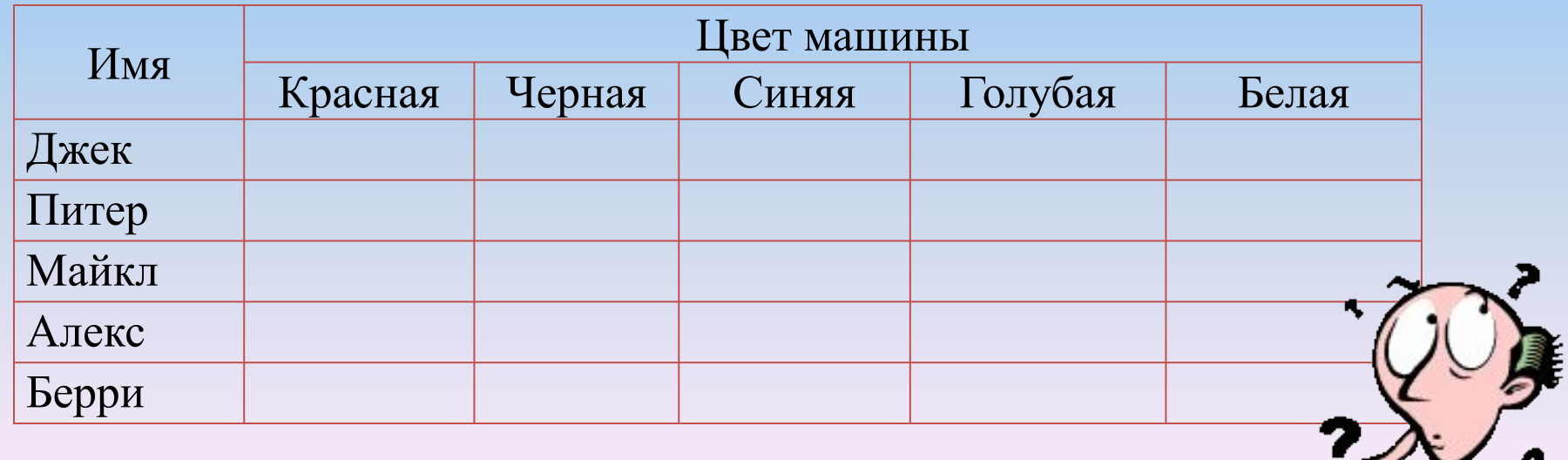

## ВОСЬМОЕ - ШИРОТА МЫШЛЕНИЯ

ПОИСК В СЕТИ ИНТЕРНЕТ Найдите в сети Интернет ответы на вопросы и заполните таблицу, записав в графы: Ответ - ответ на поставленный вопрос, Поисковая система - имя поисковый системы, с помощью которой был найден ответ (например, www.yandex.ru и т.д.), Адрес страницы – URL страницы сети Интернет, на котором был найден ответ.

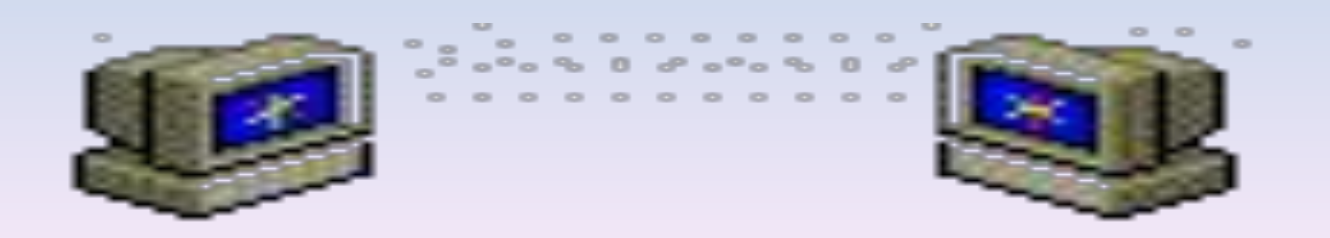

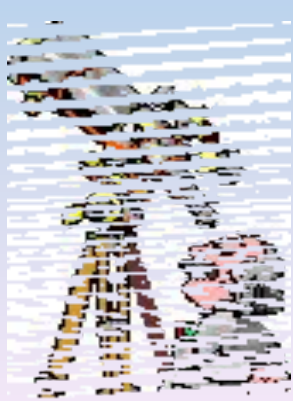

### **ДЕВЯТОЕ - ТВОРЧЕСКОЕ МЫШЛЕНИЕ**

На листе форматом А4 создать бланк компьютерной фирмы. Наверху бланка находится шапка, размер которой не должен превышать 1/6 листа.

Шапка включает в себя:

- 1. Логотип фирмы, который расположен в верхнем левом углу бланка. При создании логотипа необходимо использовать не менее 4 объектов WordArt или автофигур и не более 2 картинок из коллекции Microsoft Office или своих рисунков. Для всех элементов логотипа необходимо применить группировку объектов.
- 2. Название фирмы, которое расположено в верхнем правом углу бланка. При создании названия фирмы необходимо использовать объекты WordArt.
- 3. Горизонтальную черту под логотипом и названием фирмы.
- 4. Почтовый адрес фирмы под логотипом.
- 5. Телефон, факс (или адрес сайта), электронной адрес под названием фирмы.

Создайте подходящую рамку для документа.

### **ЗАКЛЮЧЕНИЕ**

Оператор ЭВМ – профессия универсальная, это первая ступень квалификации в области компьютерных технологий. Но, став на эту ступеньку, можно увидеть перспективу, с неё начинается дорога в будущее. В наши дни обществу требуется много людей, профессиональная деятельность которых тесно связана с компьютерными технологиями и информационными системами. Вот почему профессия «Оператор ЭВМ» так необходима. Высокий уровень информационной культуры, развитый интеллект, умение грамотно работать с любой информацией, профессионализм – вот основные характеристики человека, подготовленного к жизни в информационном обществе. И сегодня мы убедились в том, что вы обладаете всеми этими качествами и с легкостью устроитесь на работу и будете востребованы на рынке труда.

# ПОДВЕДЕНИЕ ИТОГОВ **КОНКУРСА**

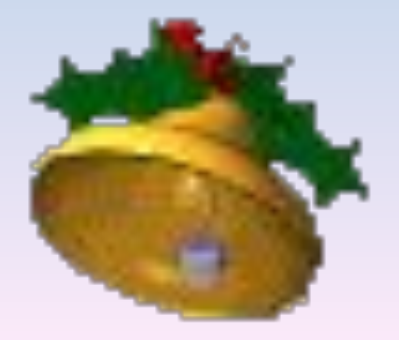